## Flash Page

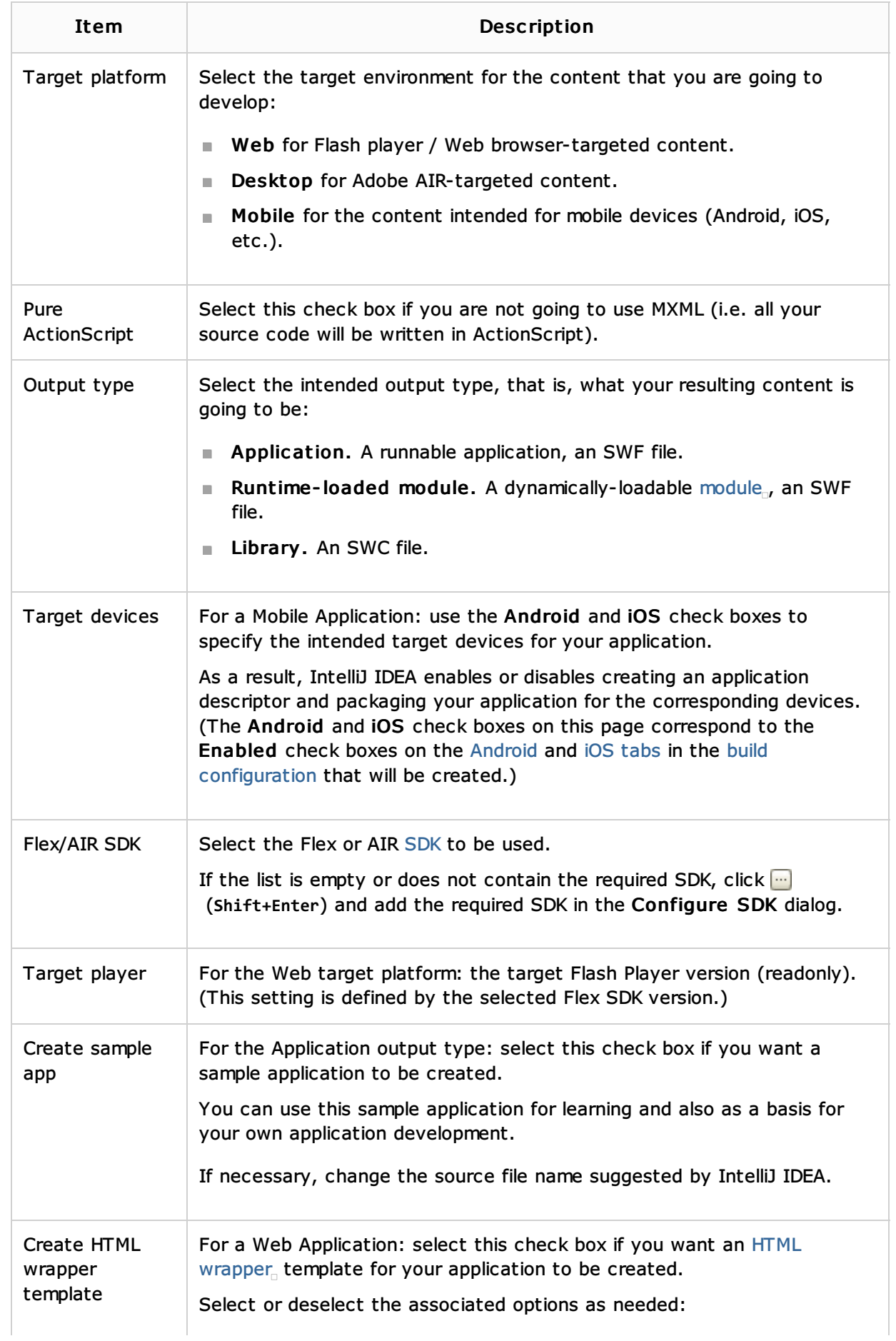

Specify the initial contents and the main settings for your new Flash module.

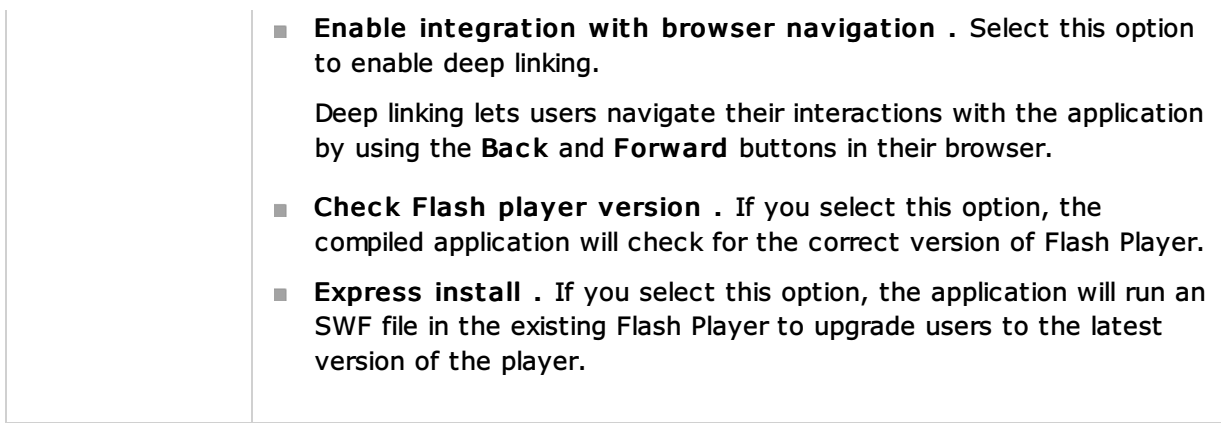

## See Also

## Procedures:

- **ActionScript and Flex**
- **Preparing for ActionScript or Flex Application Development**

## Web Resources:

Developer Community